Computers are able to perform mathematical operations. Programming languages are able to do this with both numbers and numbers that are stored in variables or constants.

$$
\begin{array}{c|c}\n & 73 + 5 \\
\hline\n & 73 + 5 \\
\hline\n\end{array}
$$
\n
$$
\begin{array}{c}\n\hline\n\end{array}
$$
\n
$$
\begin{array}{c}\n\hline\n\end{array}
$$
\n
$$
\begin{array}{c}\n\hline\n\end{array}
$$
\n
$$
\begin{array}{c}\n\hline\n\end{array}
$$
\n
$$
\begin{array}{c}\n\hline\n\end{array}
$$
\n
$$
\begin{array}{c}\n\hline\n\end{array}
$$
\n
$$
\begin{array}{c}\n\hline\n\end{array}
$$
\n
$$
\begin{array}{c}\n\hline\n\end{array}
$$
\n
$$
\begin{array}{c}\n\hline\n\end{array}
$$
\n
$$
\begin{array}{c}\n\hline\n\end{array}
$$
\n
$$
\begin{array}{c}\n\hline\n\end{array}
$$
\n
$$
\begin{array}{c}\n\hline\n\end{array}
$$
\n
$$
\begin{array}{c}\n\hline\n\end{array}
$$
\n
$$
\begin{array}{c}\n\hline\n\end{array}
$$

Mathematical **operations** have **operands** as inputs and an **operator** that performs an **operation** on the inputs to give an output. In this case, + is the operator, 73 and 5 are both operands. The result of the operation is 78.

The table below shows operators used in programming.

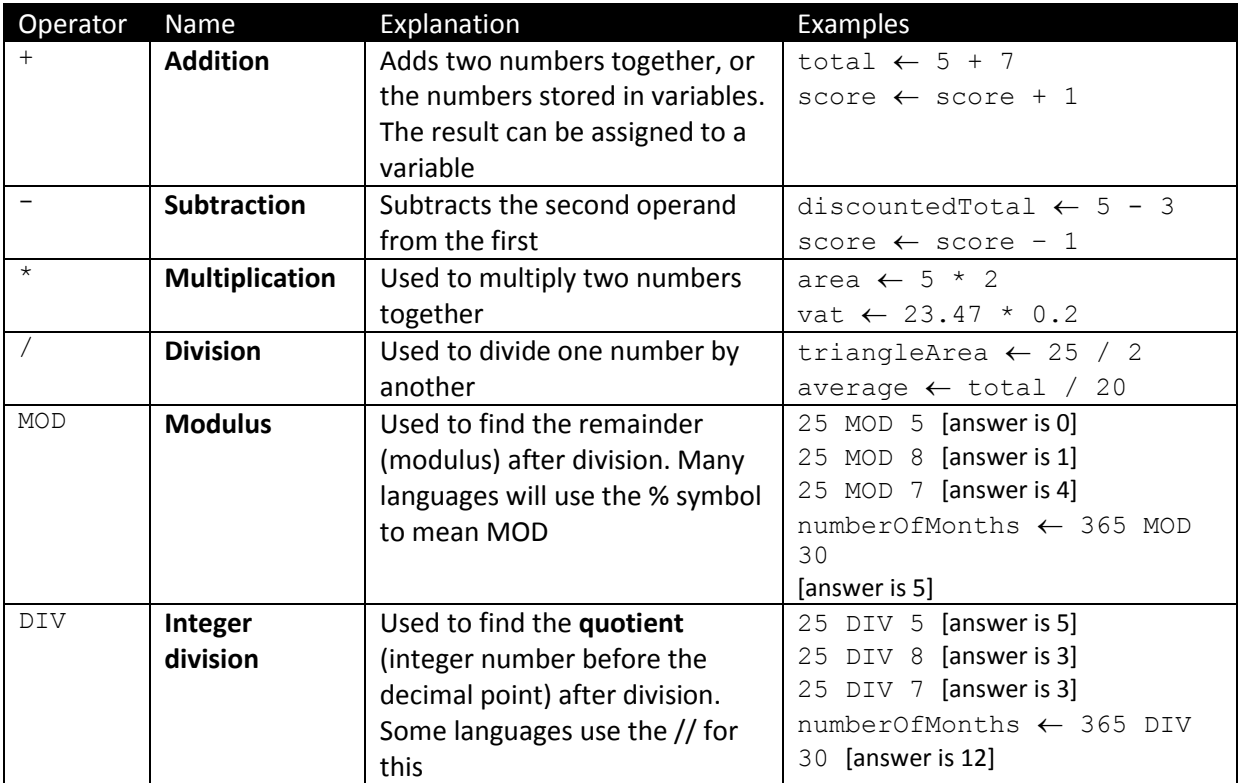

```
Examples: Explanation: Explanation:
playerAge \leftarrow 15
constant DAYS IN A YEAR \leftarrow 365
daysAlive  playerAge * 365
hoursAlive \leftarrow daysAlive * 24
tomorrowDaysAlive \leftarrow daysAlive + 1
 ----------------------------
score1 \leftarrow 92score2 \leftarrow 84
```
## score3  $\leftarrow$  63  $total \leftarrow score1 + score2 + score3$ average  $\leftarrow$  total / 3

Assign 15 to the variable playerAge Assign 365 to the constant DAYS\_OF\_THE\_YEAR Multiply playerAge (15) by 365, then assign to daysAlive Multiply daysAlive by 24 and assign to hoursAlive Add 1 to daysAlive and then assign to tomorrowDaysAlive

Assign 3 numbers into the variables score1, score2 and score3

Add the 3 scores and assign to the variable total Divide the value in the variable total by 3 then assign to the variable average

**Q 14**

## **Numeric Operations - Questions**

1. For each of the following operations, what are the symbols used as the operator? The first has been done for you.

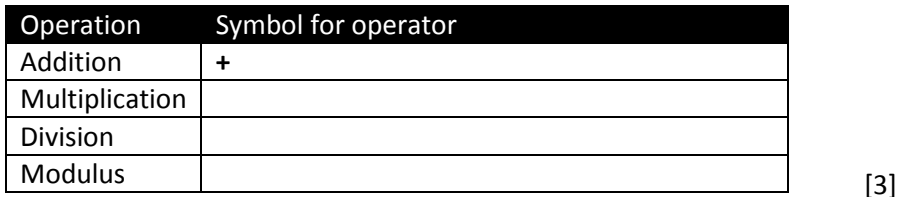

2. Calculate each of the following expressions. The first has been done for you.

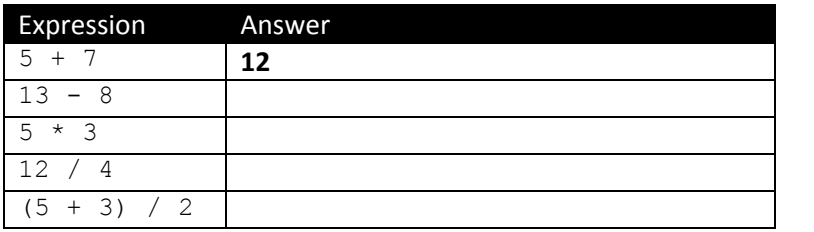

[4]

 $[1]$  $[1]$  $[1]$ 

 $\overline{\phantom{a}}$ 10

3. Look at the following code and then answer the questions beneath.

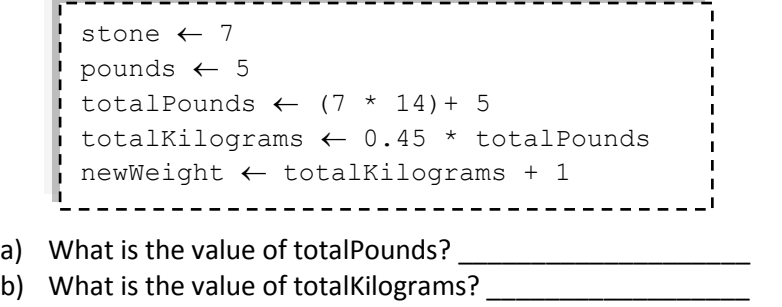

c) What is the value of newWeight?

4. Label the expression below using the words *operator* and *operand*.

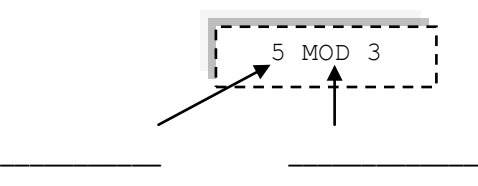

5. Calculate each of the following expressions.

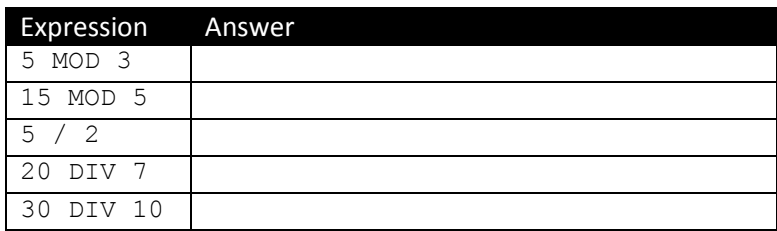

6. Look at the following code and then answer the questions beneath.

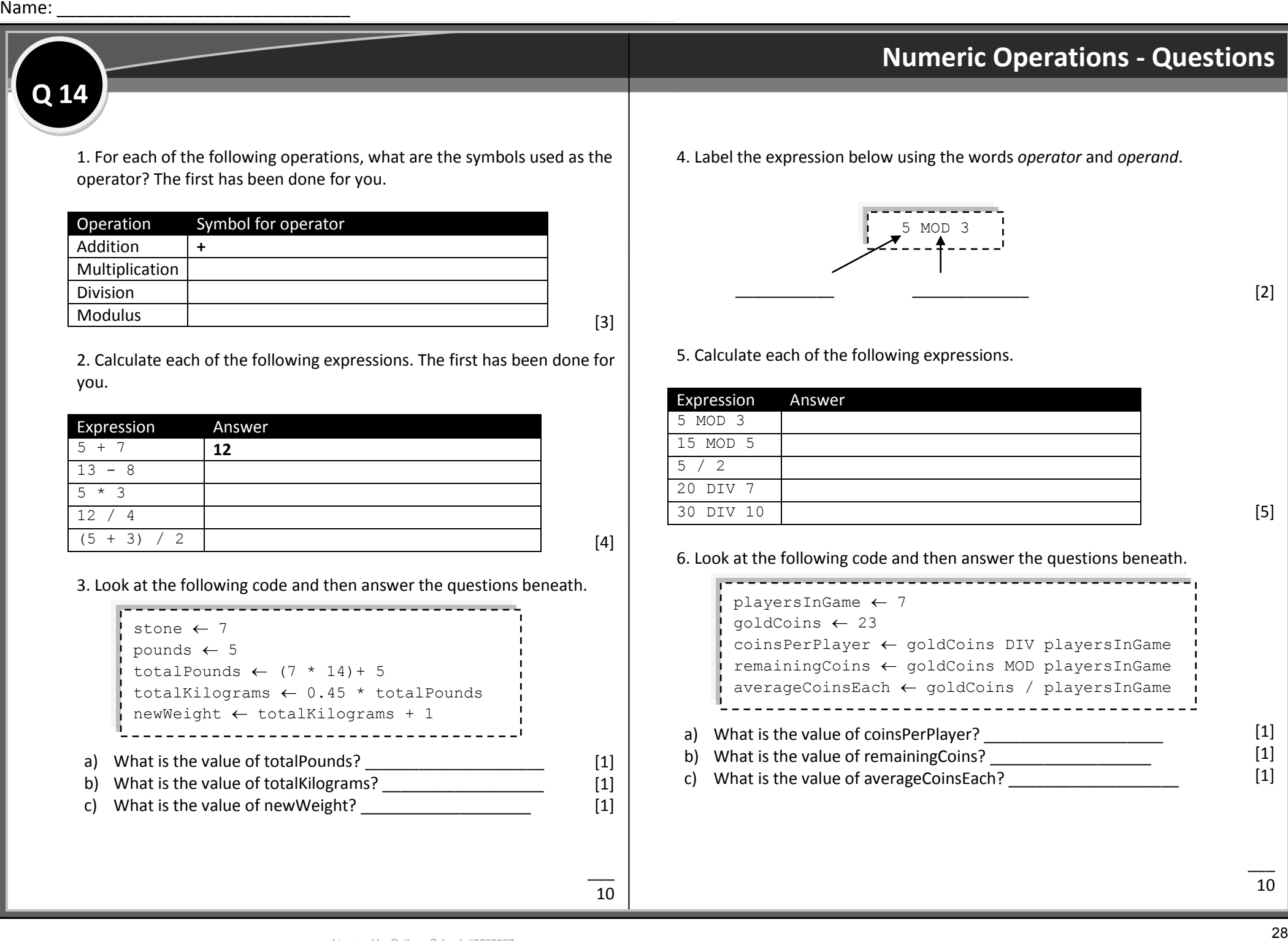

[2]

[5]

[1] [1]  $[1]$ 

 $\overline{\phantom{a}}$ 10